## **Appendix**

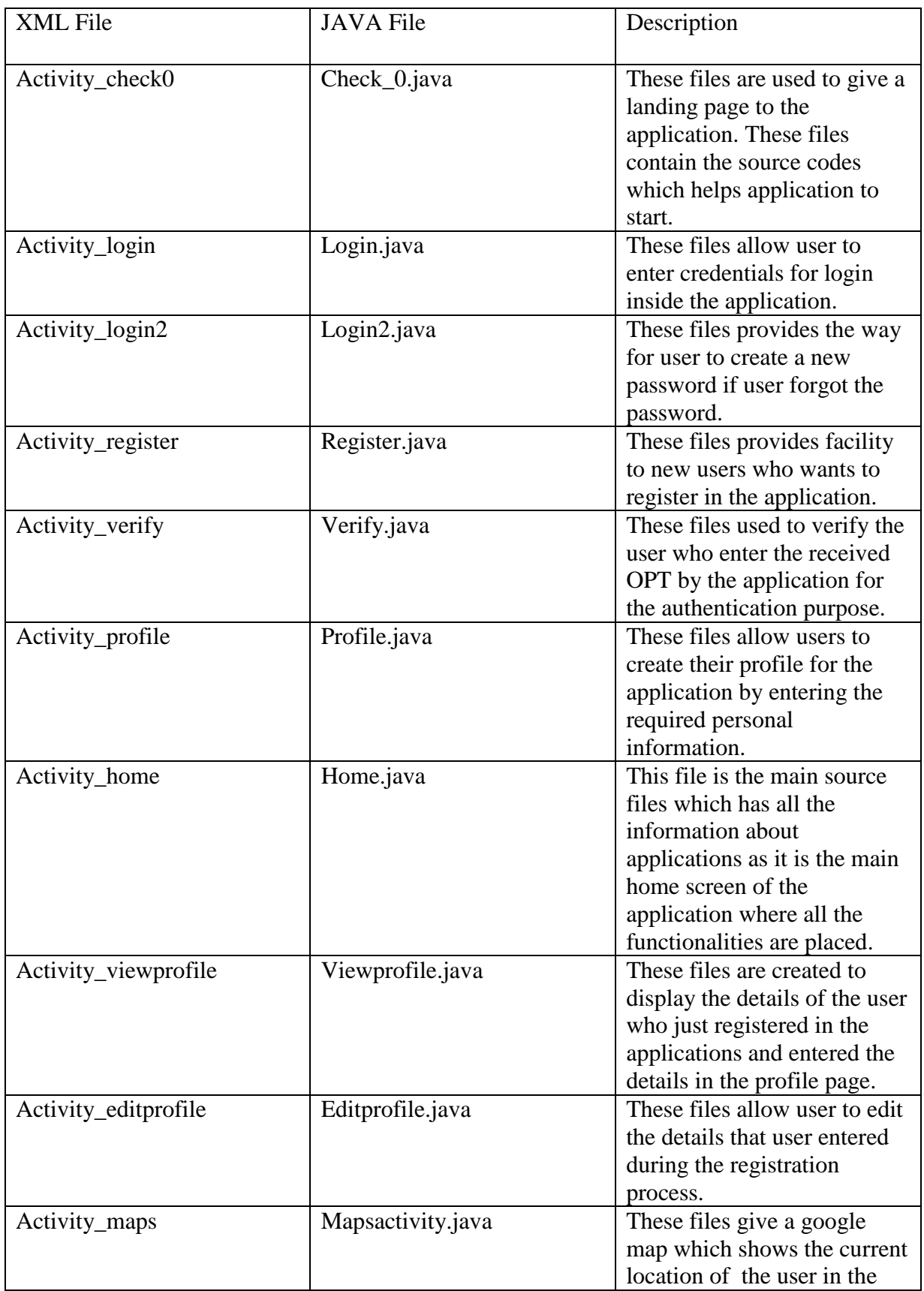

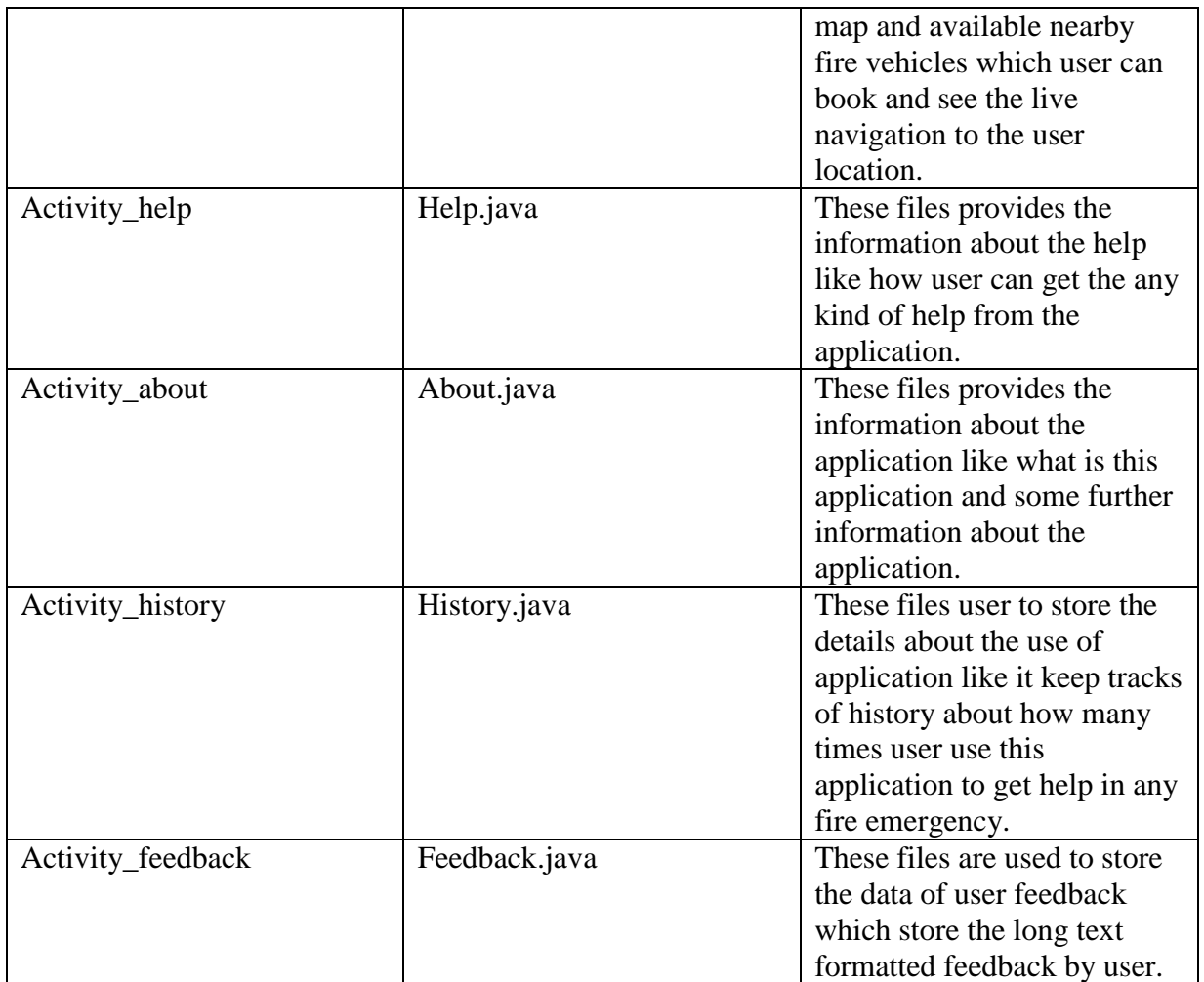

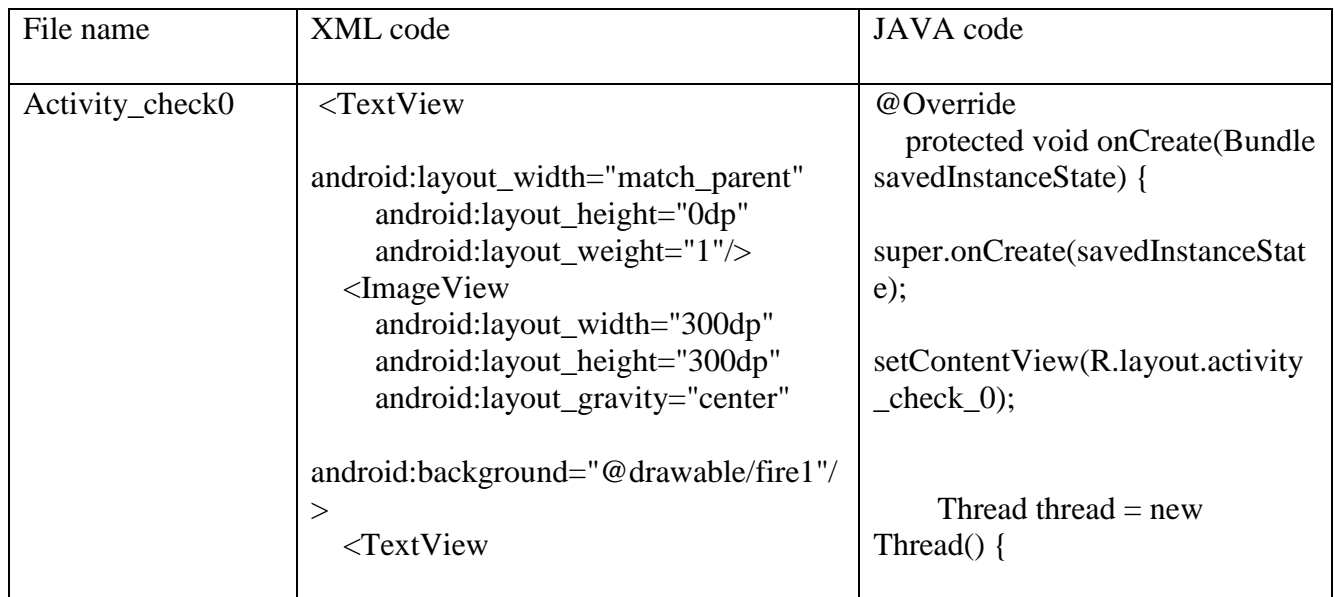

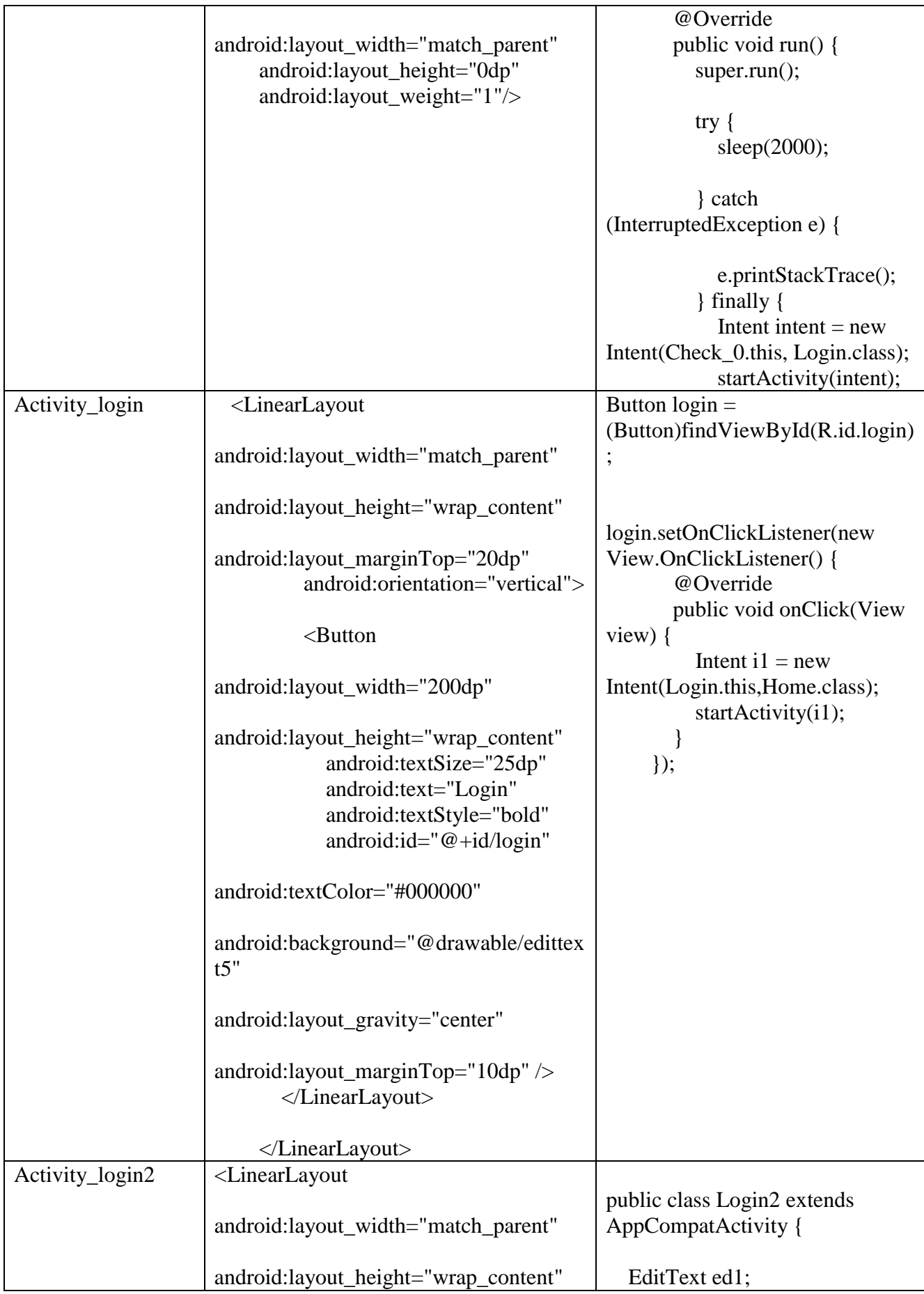

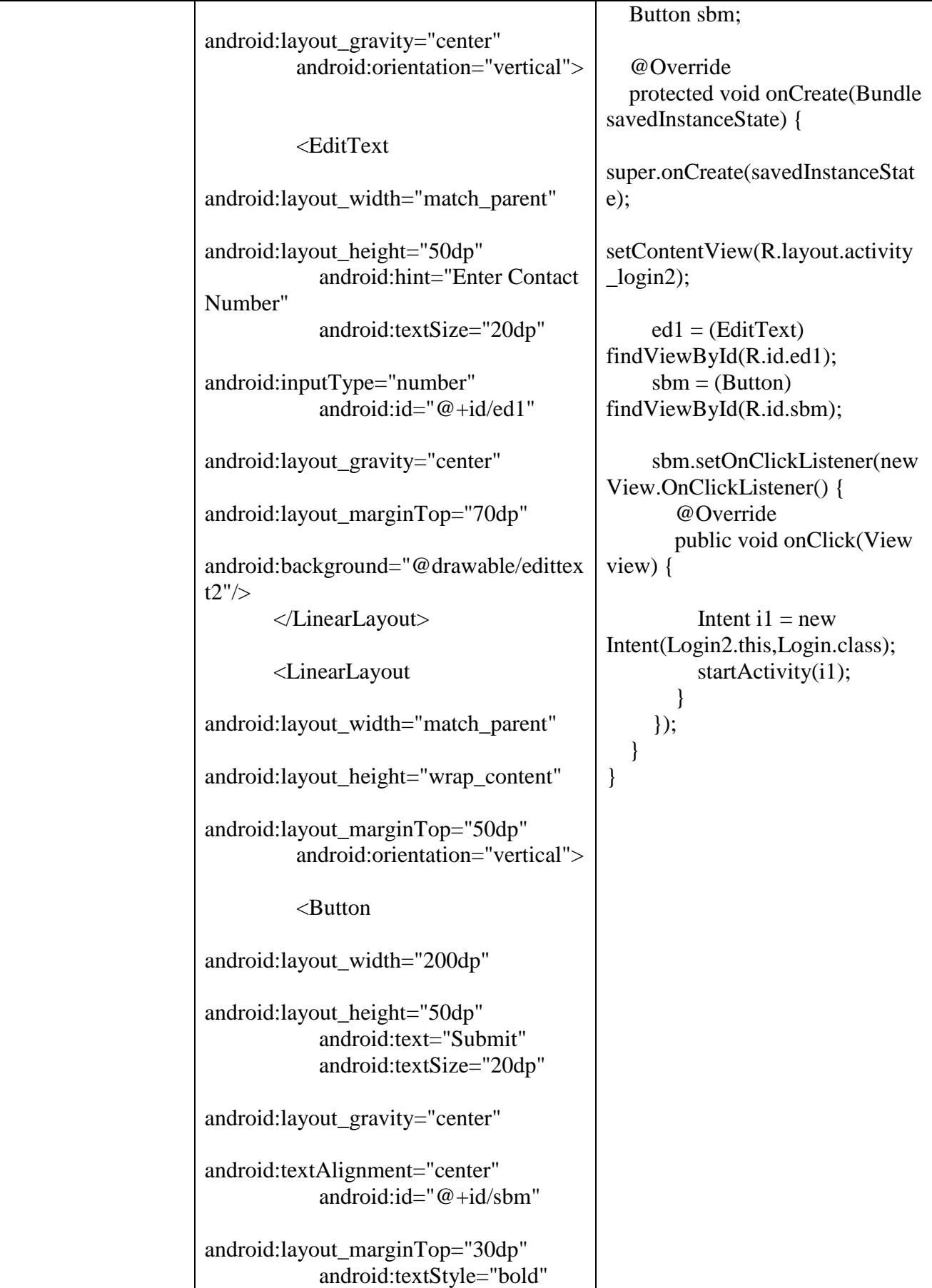

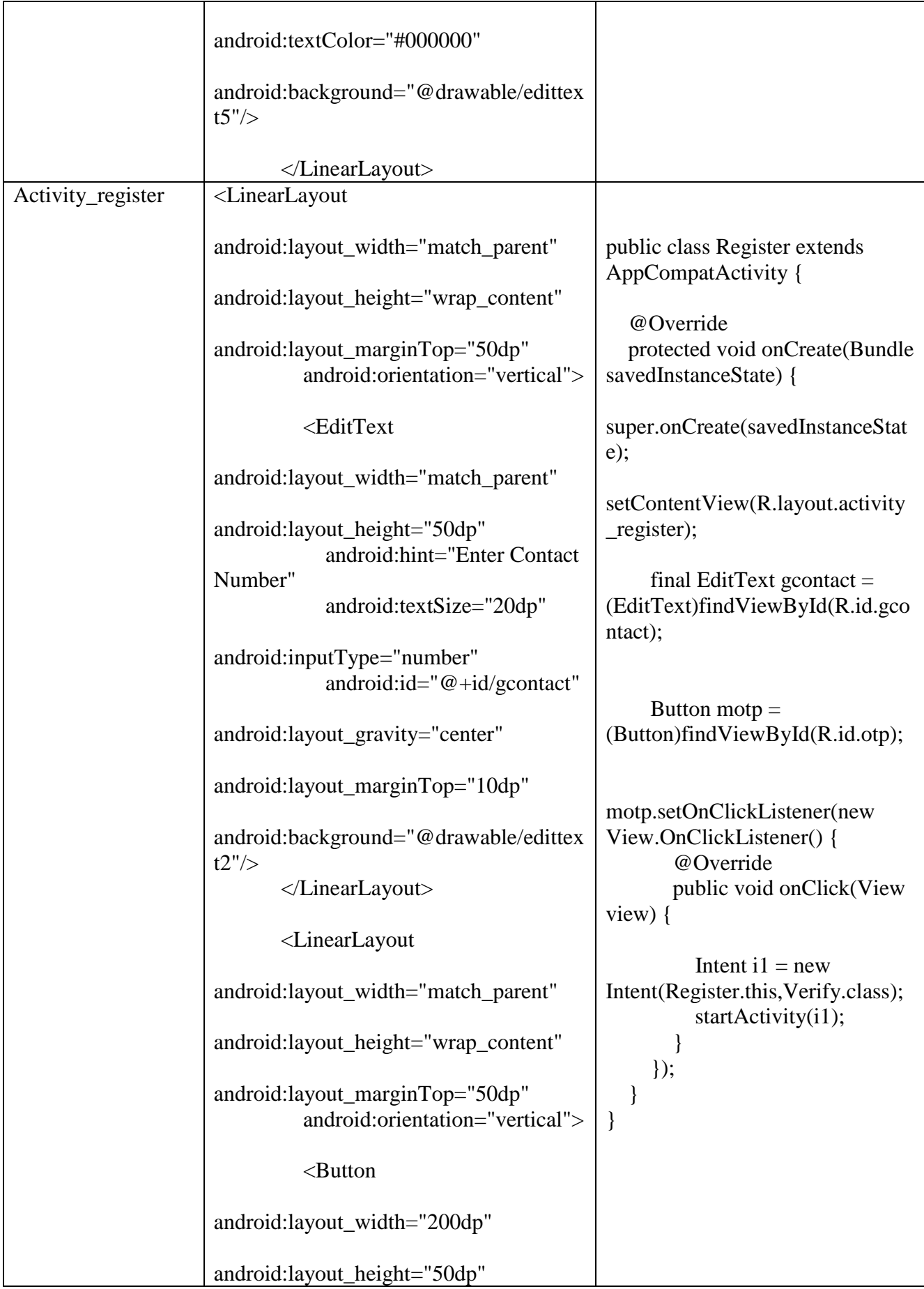

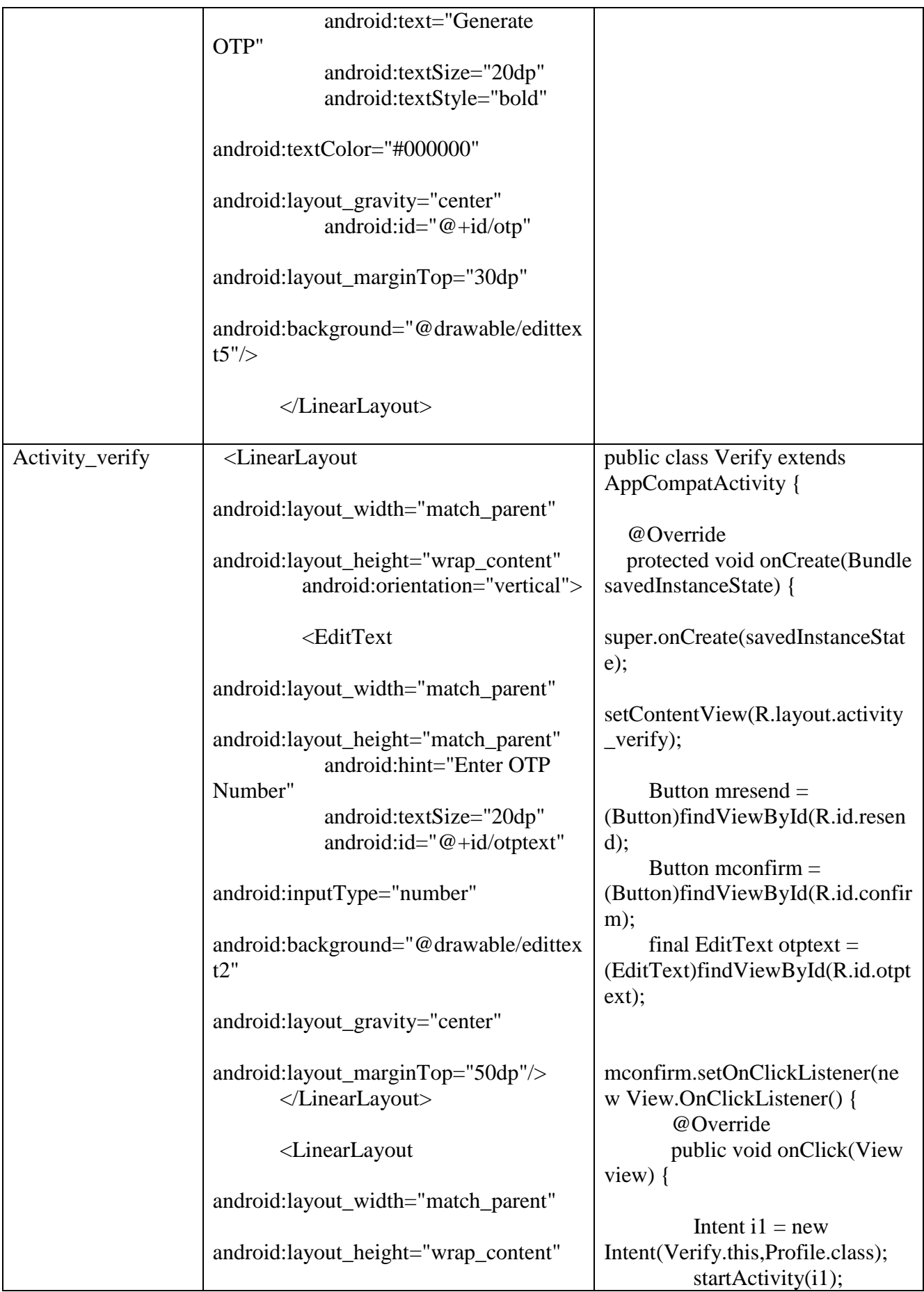

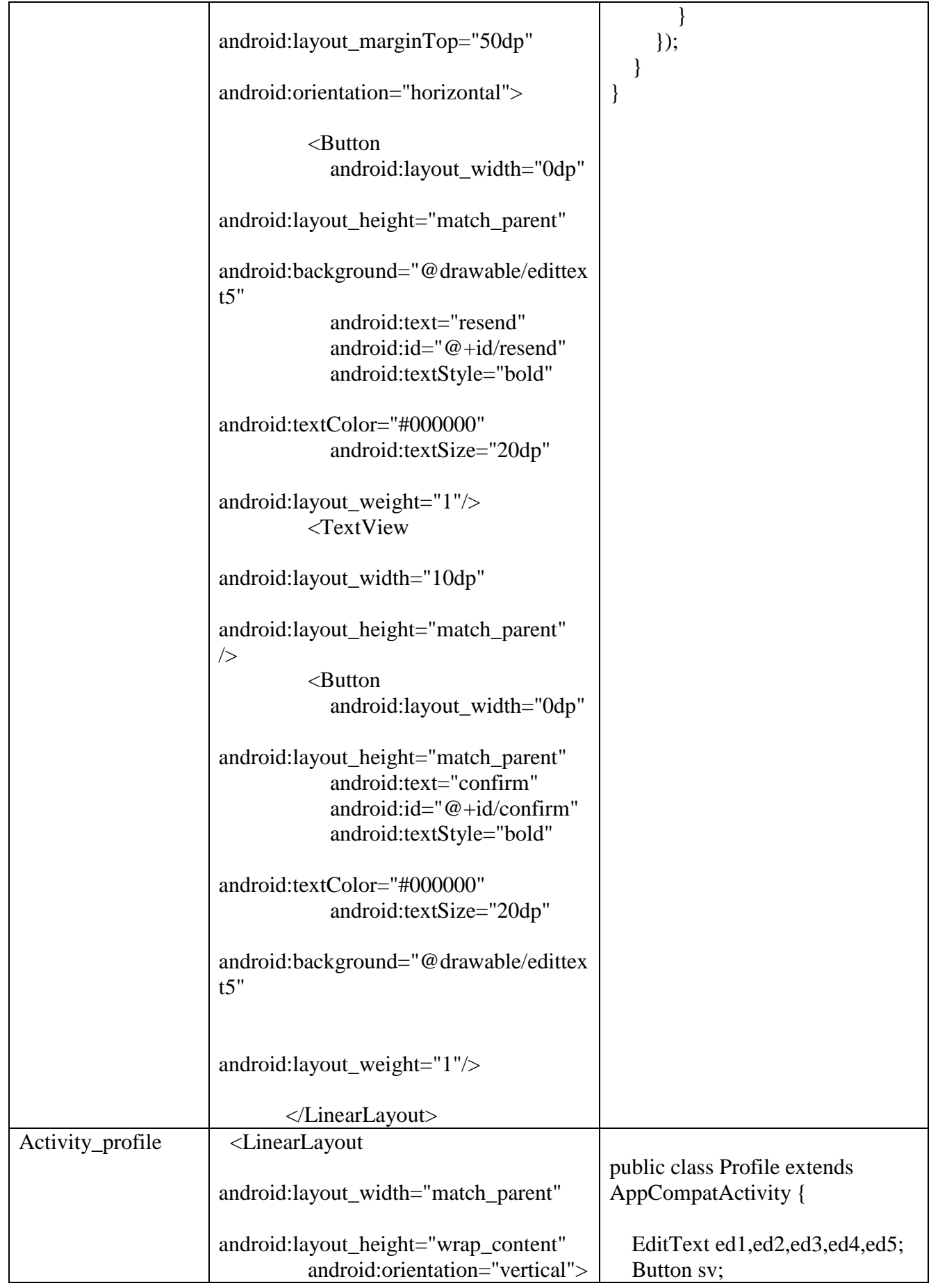

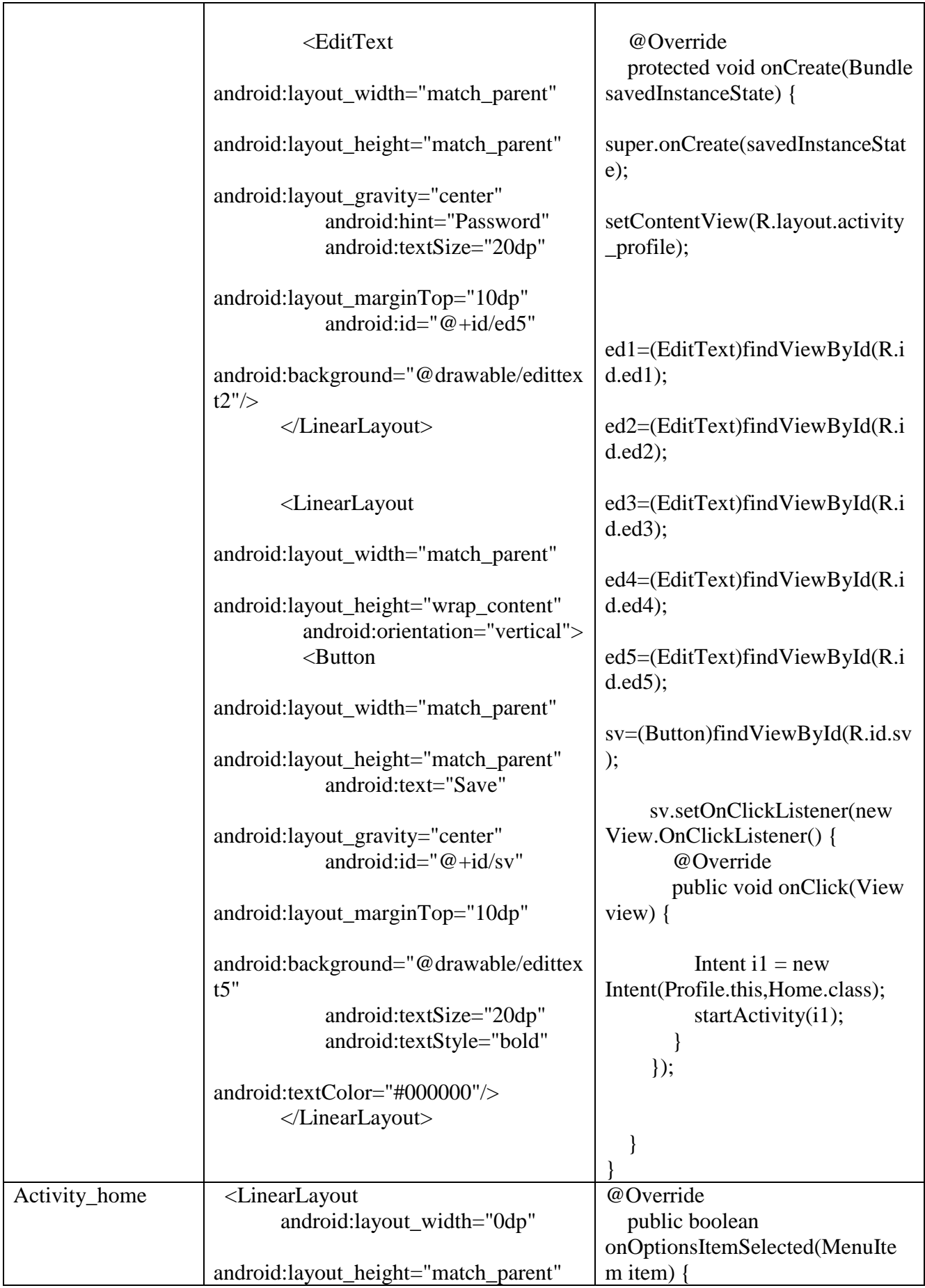

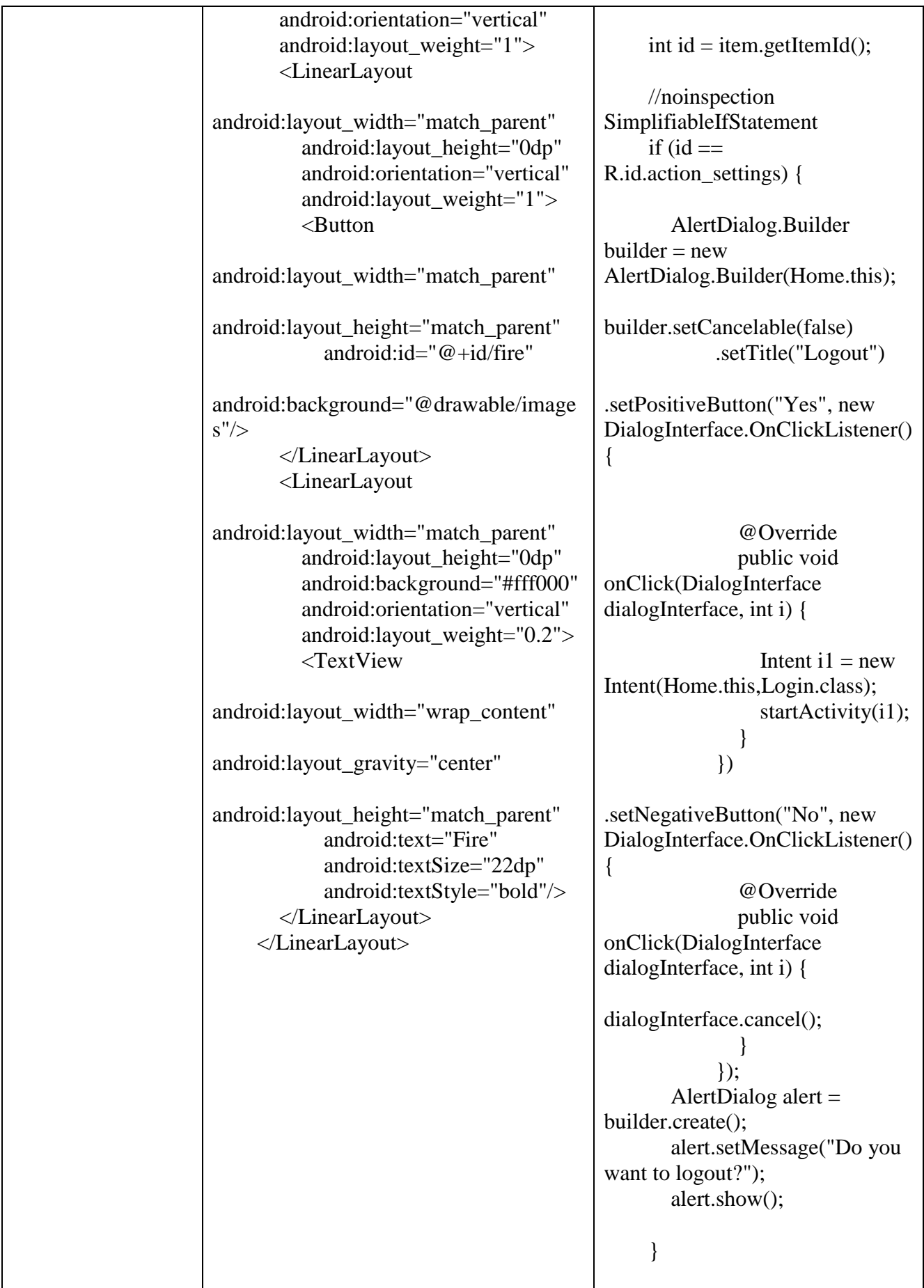

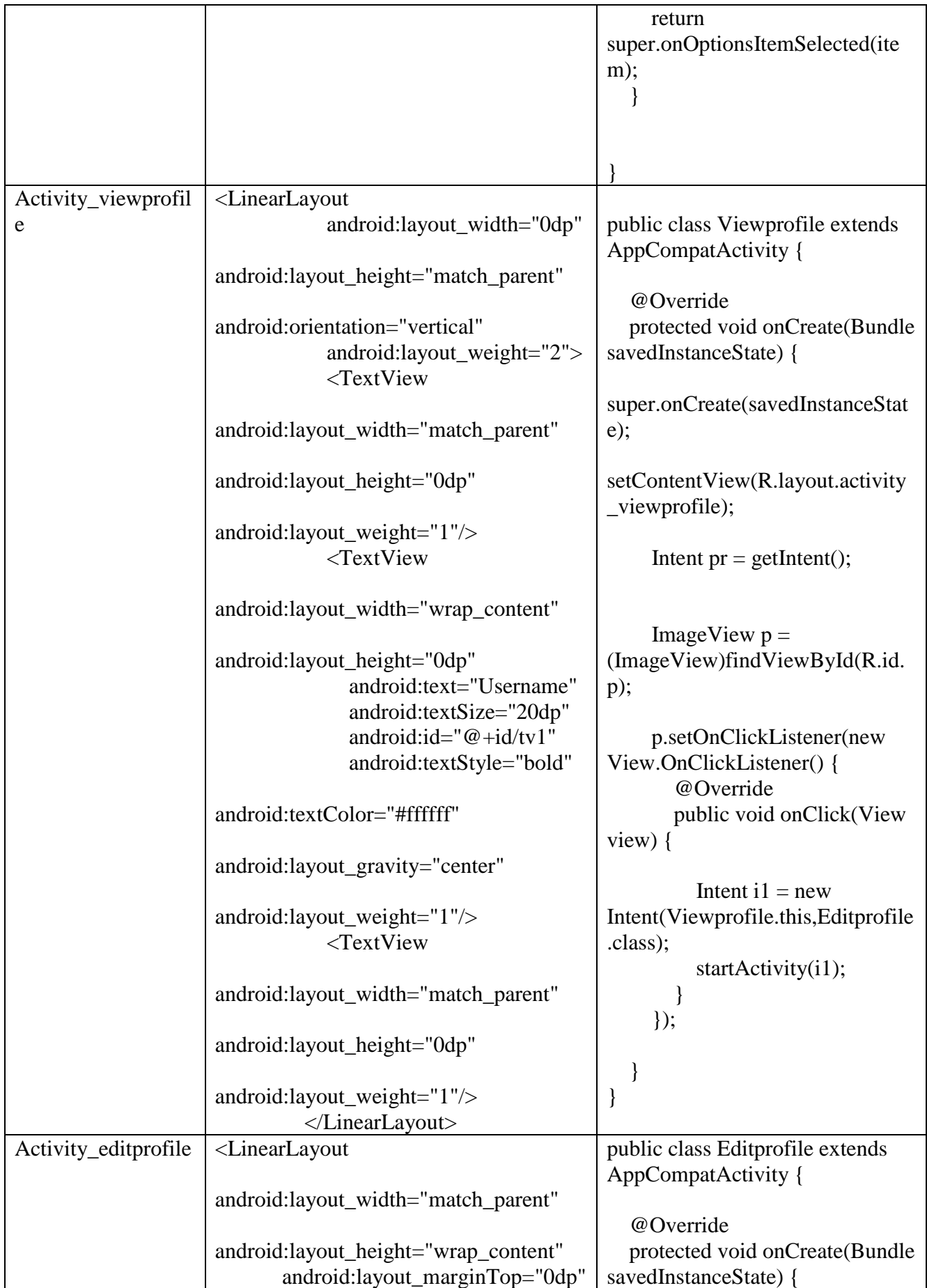

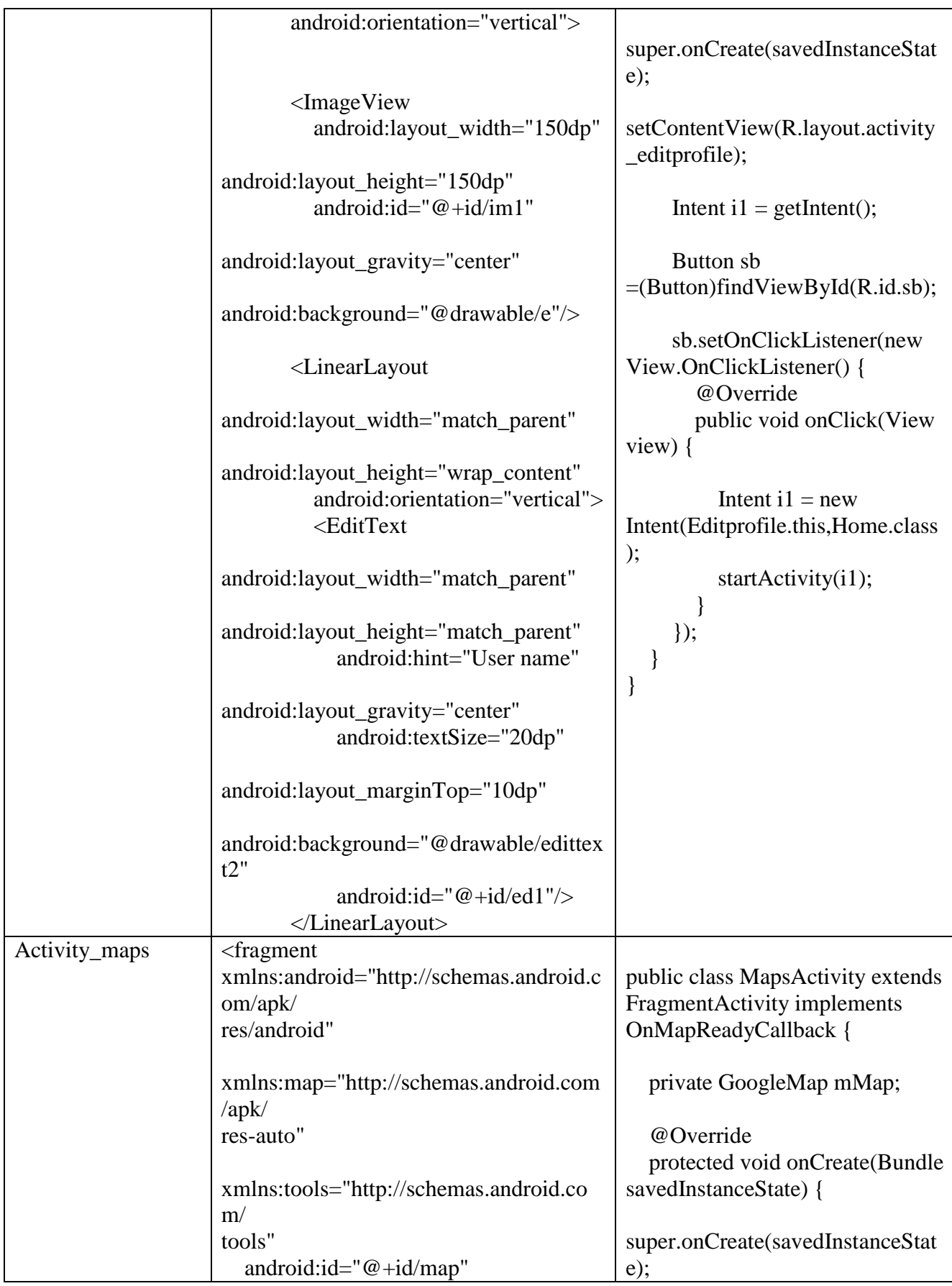

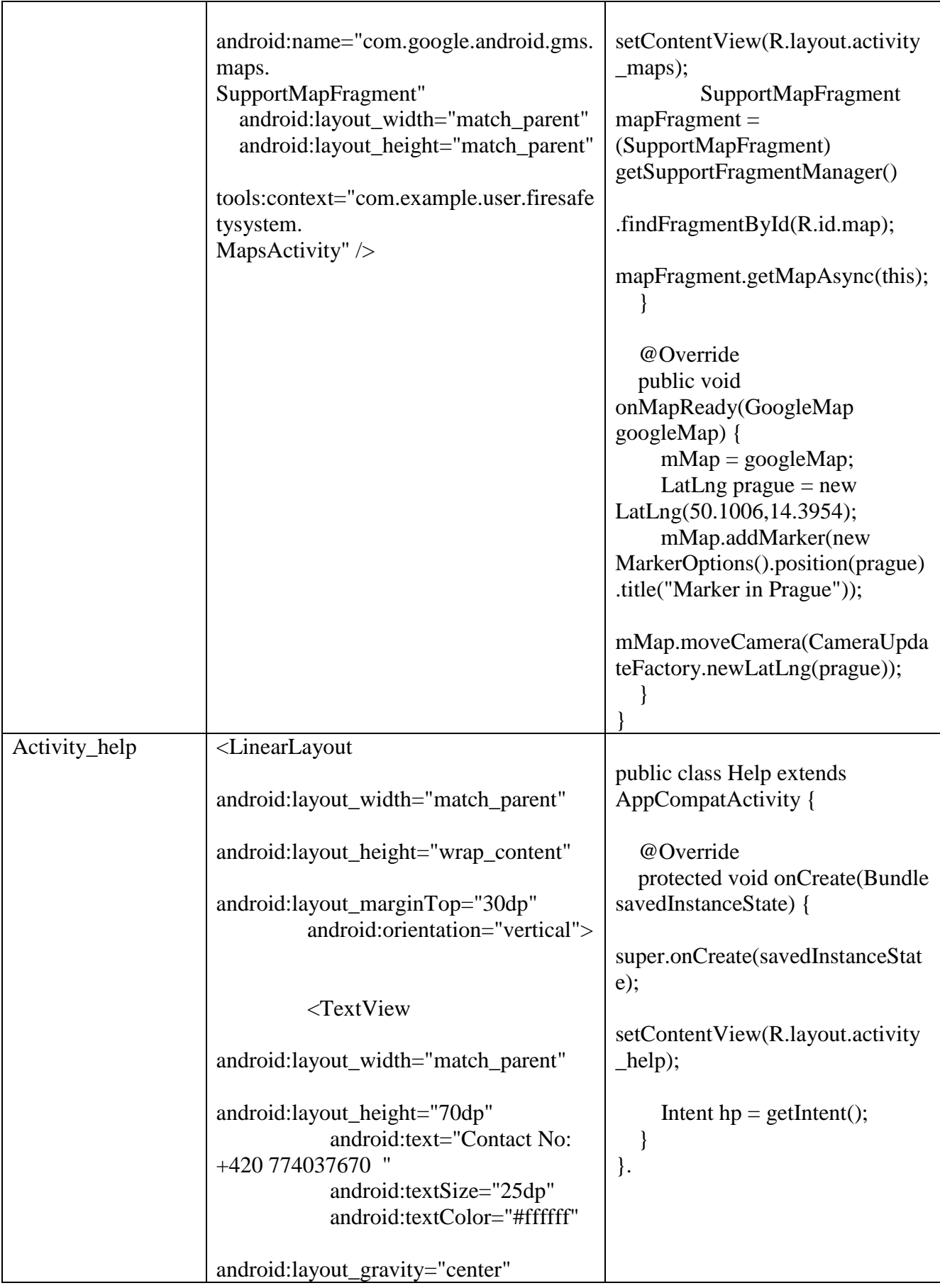

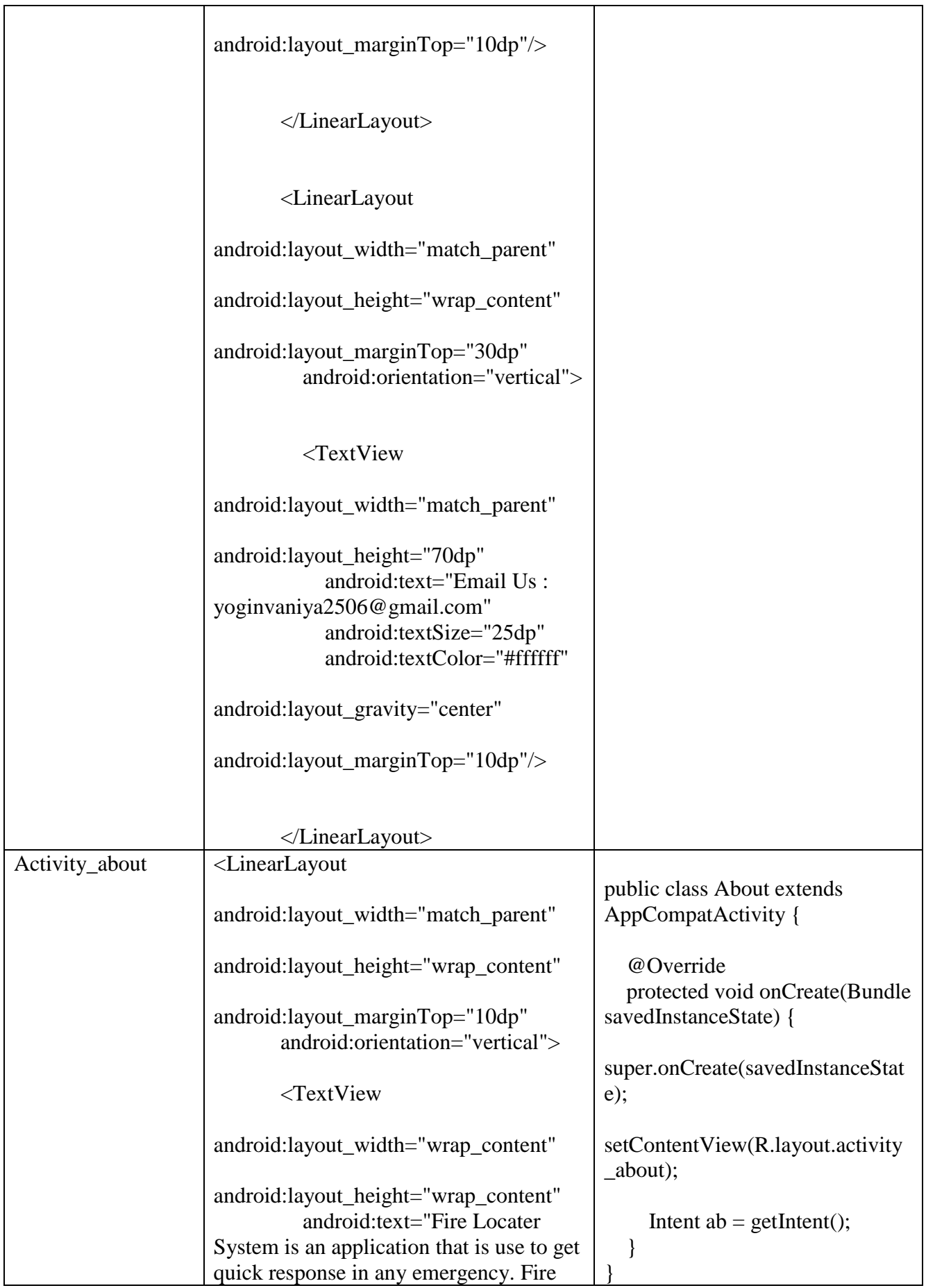

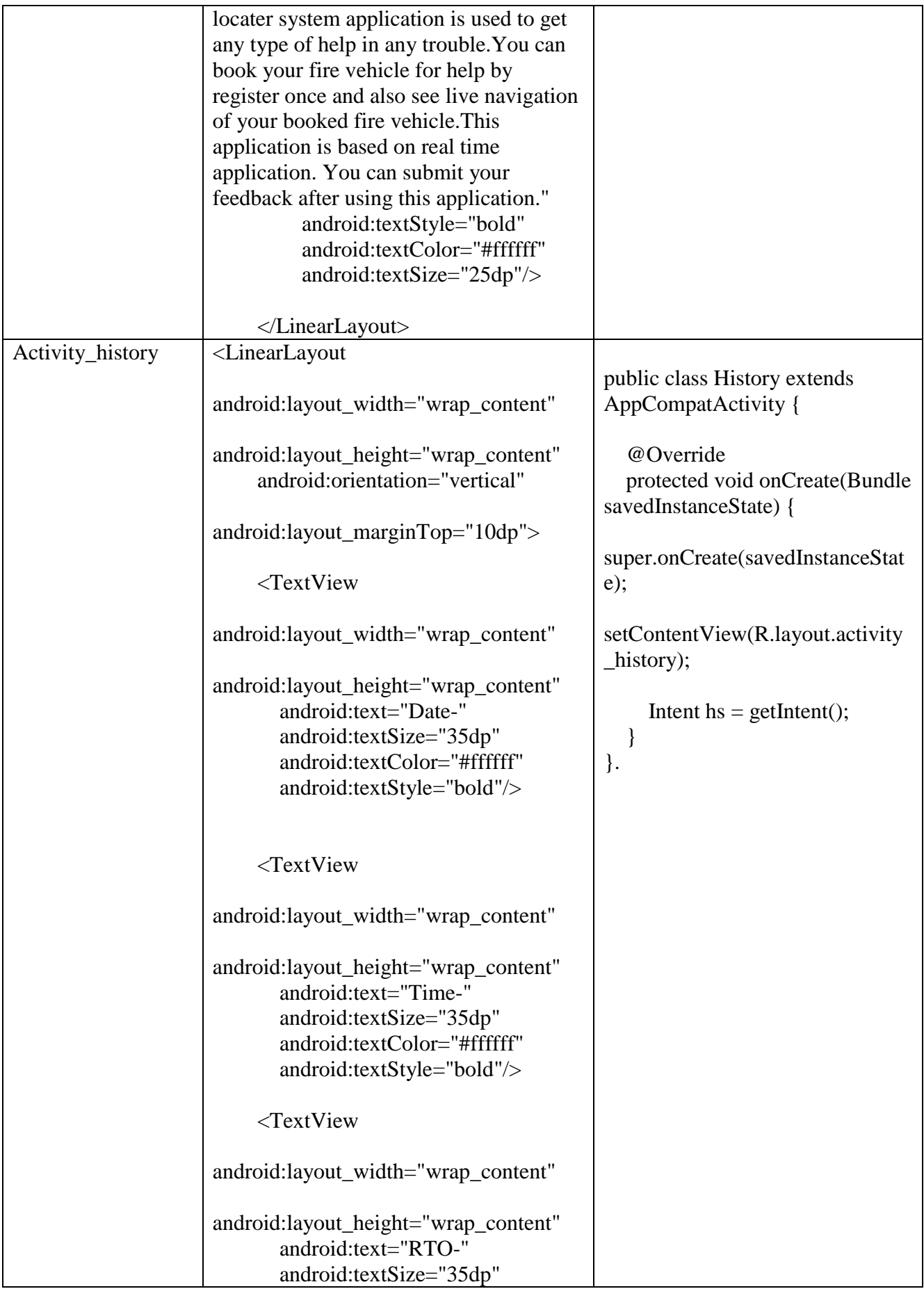

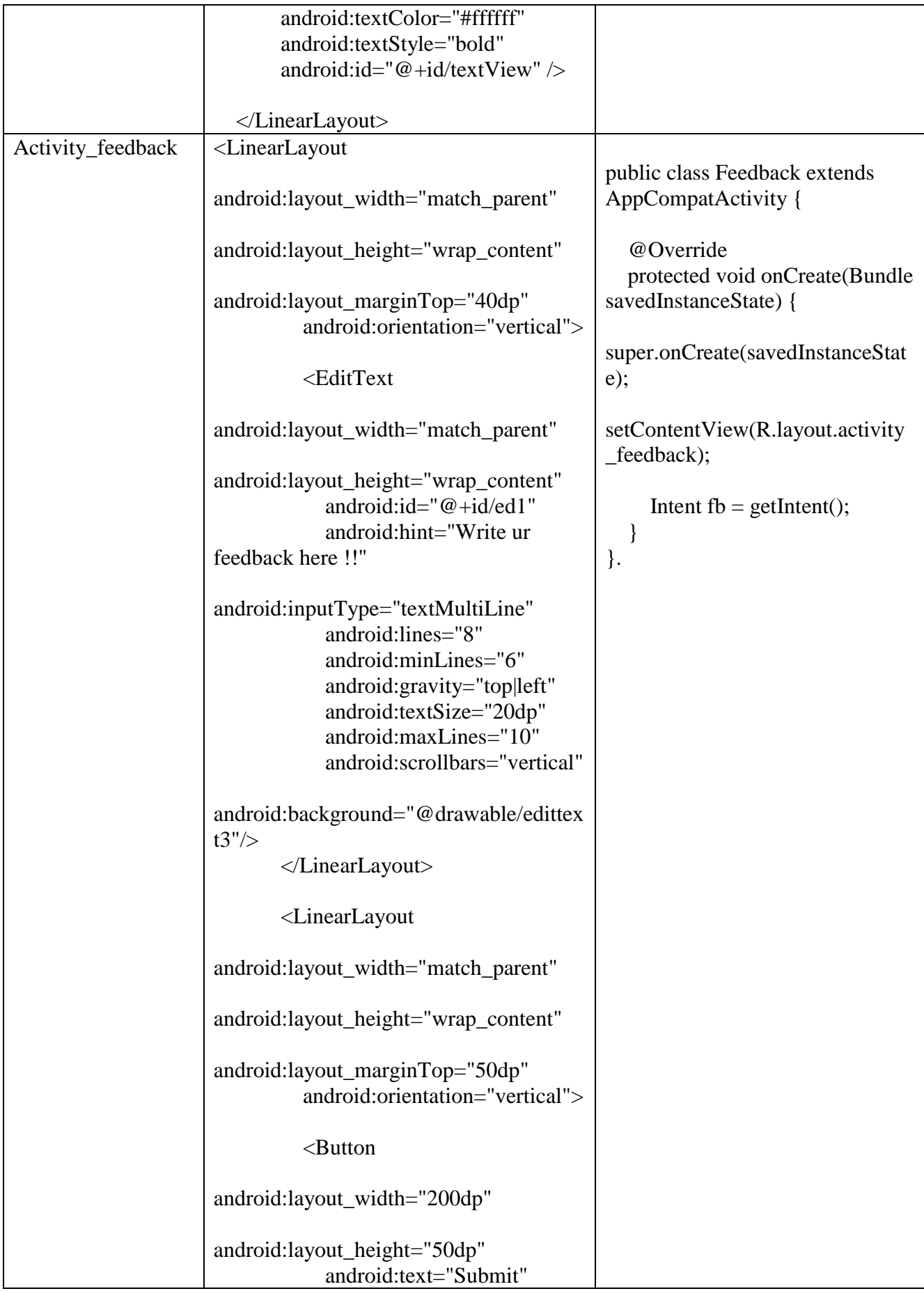

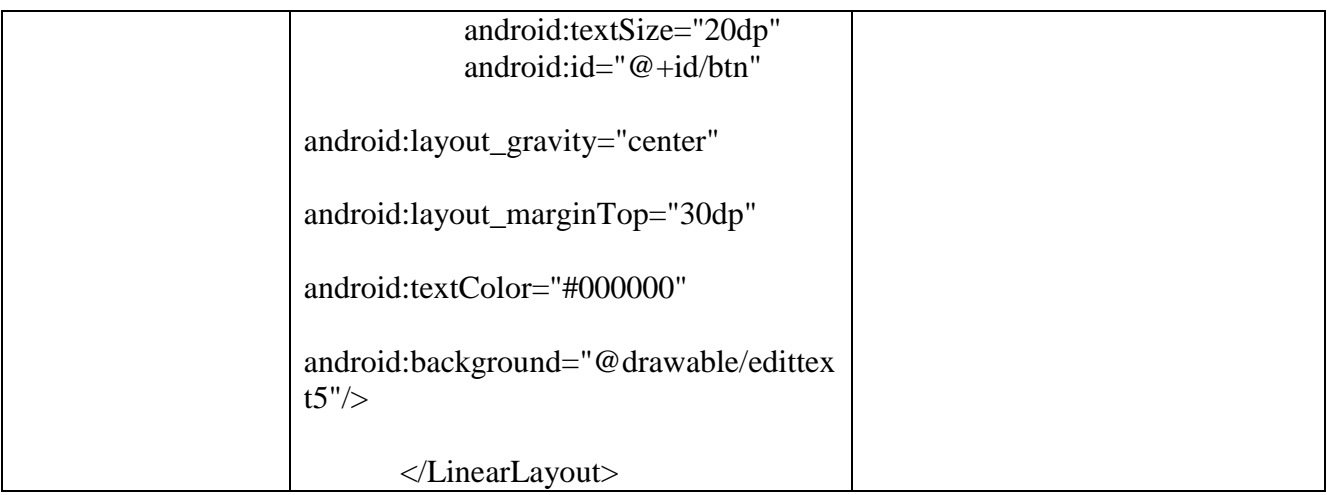